# **Interaktív objektumok megjelenítése**

Példák mappák, fájlok, azaz **interaktív objektumok** sokaságának ergonomikus képernyős **megjelenítésére**. Két dolog fontos itt:

1) Az objektumok száma néhány tucat. Kb. ennyi az, amennyit egy ember a valóságos térbeli munkakörnyezetében, pl. egy irodában számon tud tartani - a virtuális térben sincs ez másképpen. Az adatbázisok többmilliós tételei nem interaktív objektumok. Az adatbázis maga lehet egyetlen, ha megjelenik objektumként, és a lekérdezései, ha nem túl sokan vannak, lehetnek egyenként interaktív objektumok - mint a web-áruházaknál. Ha az adatbázis elemeinek összességét kezeljük, az már nem **adatvizualizáció**, hanem (általában statisztikai) **adatelemzés**, és az adatelemzés eredményének vizualizációját látjuk. Ilyen van itt a példák végén.

2) Az itteni megoldások (általában) egy alkalmazás részei, és nem platform részei. Ha létezne platform, amely ilyet szolgáltat, az minden alkalmazás rendelkezésére állhatna, és ezáltal egy UX-kompatibilitást adhatna az őt használó alkalmazásoknak.

## **1. Példa a táblázat tartalomjegyzék-szerű megjelenésére**

é Csatlakozók | TME Hungary Kft. - Elektronikai alkatrészek - Internet Explorer  $F$   $\times$ "i ECDL vizsgakö... → The http://www.tme.eu/hu/katalog/csatlakozok\_46/  $Q - \frac{1}{2}$  b Bing **W** Csatlakozók × File Edit View Favorites Tools Help A ▼ N ▼ III ( The Page ▼ Safety ▼ Tools ▼ 2 ▼ er**er** j  $D \cup \overline{F}$ CE100 csatlakozók, raszter 2.54mm (221) **KOSÁR** CE156 csatlakozók, raszter 3,96mm (178) DIN 41 612 DIN 41 617 esatlakozók (123) + Félvezetők Dubox csatlakozók, raszter 2,54mm (46) + Optoelektronika FFC (FPC) csatlakozók (492) + Fényforrások IDC csatlakozók (688) + Passzív elemek Micro-Match csatlakozók, raszter 1,27mm (175) + Csatlakozók Mini-Clamp csatlakozók, raszter 2mm (26) Biztosítékok és védelmek MTA-100 csatlakozók, raszter 2,54mm (62) + Kapcsolók és ielzőlámpák IDC picoflex csatlakozók, raszter 1.27mm (44) + Hangforrások Lemez-Lemez csatlakozók (712) Relék és érintkezők - Raszteres jelcsatlakozók (2376) + Relék (4517) Kontaktorok (2170) Adatátviteli csatlakozók (3295) Koaxiális/RF csatlakozók (655) + Transzformátorok és ferrit magok D-Sub csatlakozók (1775) BNC csatlakozók (206) Hütő-, fütőrendszer ventilátorok UHF és Mini-UHF csatla MDR csatlakozók (30) + Energia források USB és IEEE1394 csatlakozók (414) TNC csatlakozók (40) + Vezetékek és kábelek RJ csatlakozók (653) C.csatlakozók (3) + Mechanika elemek Kártva csatlakozók (144) N csatlakozók (74) + Készülékházak  $+$  Automatika Centronics csatlakozók (13) FMF csatlakozók (11)  $+$  Pneumatika V35 csatlakozók (4) SMA, SMB, SMC csatla + Mühelyfelszerelés - Ontikaj csatlakozók (262) MCX MMCX csatlakozd + Car Audio Mikrocsatlakozók (10)  $\overline{+}$  Robotika E csatlakozók (57) + Egyéb Koaxiális TV antenna cs az eldel esekin fájlokat besznál. Kiikkeli ide, ha többet ekersz tudni a seskie fájlokrál és a beállításaik kezeléséről Feedba Speed up browsing by disabling add-ons. Ask me later Choose add-ons  $\left\langle \right\rangle$ 

http://www.tme.eu/hu/katalog/csatlakozok\_46/

http://www.tme.eu/hu/katalog/csatlakozok\_46/

Betartja azt az ergonómiai elvet is, hogy amire kattintunk, az nem mozdul el a képernyőn ilyen esetben. A +-jelre kattintva a lentebb lévő részek tolódnak lefelé, a "+"-ból helyben  $,-,$ lesz, nem mozdul el.

#### é Hűtőszekrény - Szabadonálló hűtőszekrények - Internet Explorer  $|E| \times$ **Ohttps://konyhaluxnet.hu/szabadonallo\_keszulek\_79/hi Q v 4 4 5 Bing B** ECDL... **b** hűtős... **d** LG hű... **d** Hű... ×  $A + 0$ A ▼ M マ 三 mg ▼ Page ▼ Safety ▼ Tools ▼ 2 ▼ 1 SZABADONÁLLÓ KÉSZÜLÉK v BEÉPÍTHETŐ KÉSZÜLÉKEK v KITCHENAID TERMÉKEK ~ KONYHAI KISKÉSZÜLÉK ~ **KERTI BÚTOR** KIÁRUSÍTÁS ~ TÖBB KATEGÓRIA ~ Rendezés: Alapértelm Nézet: | | | | | Név. A - 7  $\overline{n}$ Név. 7 - A Gyártó, A - Z Gyártó, Z - A iktáron lévő termékek Ár, alacsony > magas ia Ár, magas > alacsony Értékelés, legjobb Elérhetőség, legújabb ékek szűrése  $\odot$ ø. Vásárlói véleményel MIELE SZABADONÁLLÓ MIELE SZABADONÁLLÓ MIELE SZABADONÁLLÓ 1.614,990 Ft HŰTŐSZEKRÉNY K 12820 SD HŰTŐSZEKRÉNY KFN 14842 SD HŰTŐSZEKRÉNY K 14827 SD EDT/CS SIDE BY SIDE  $ED/CS-1$ ED/CS SIDE BY SIDE RTÉKEK V 379.900 Ft 759.900 Ft 659.900 Ft  $LCG(18)$ **BHERR (134)** Rendelésre Rendelésre Rendelésre IRENIE (68) Speed up browsing by disabling add-ons.<br>https://konyhaluxnet.hu/szabadonallo\_keszulek\_79/hutoszekreny\_81/miele\_szabad... Choose add-ons Ask me later  $\blacktriangledown$

**2. példa a táblázat oszlopok szerinti rendezésére** 

Ez egy primitív és nem ergonómikus módja a rendezési feltétel megadásának. Oka a mátrixszerű megjelenés, ami áruházban jó, ha a fénykép lényeges információ. Alapvetően szöveges tartalom esetén, ahol a kép, vagy ikon csak illusztráció – a professzionális tartalmak nagyrészt ilyenek -, nem jó.

## **3. példa: a táblázat oszlopok szerinti rendezése**

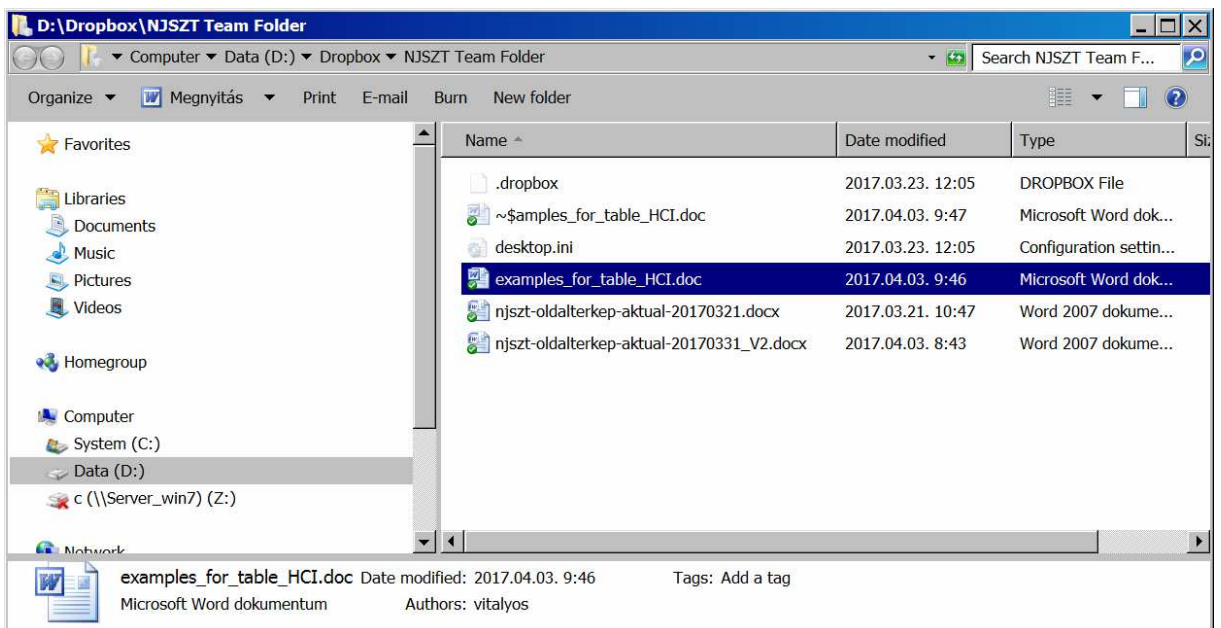

Triviális példa a rendezés jó ergonómiájára: az oszlopok fejére kattintunk. Lehet oszlop, amelyik képet, logo-t tartalmaz, de csak a szöveges oszlopok szerint kell rendezni.

### **4. Példák fejlettebb technológiákból**

A dokumentumok, események, stb. és a közöttük lévő kapcsolatok megjelenítéséről, és a bennük velő keresés megoldásairól.

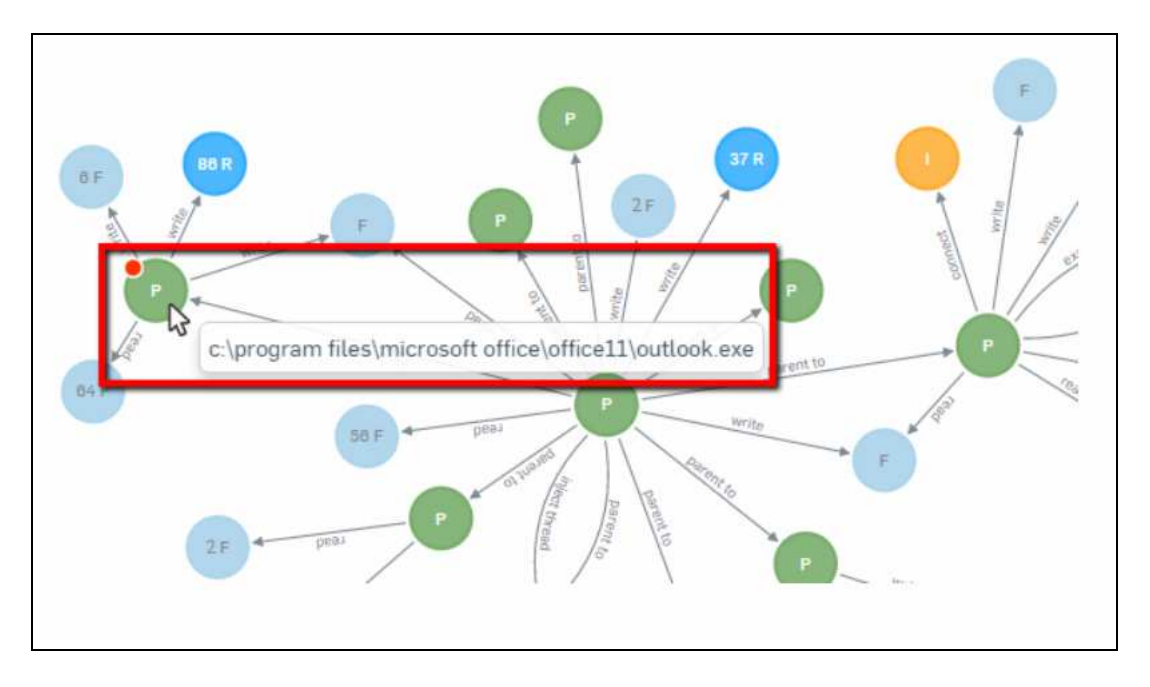

Forrás: https://community.sophos.com/kb/en-us/125085

A következő 2 képernyő ugyanannak a menünek (tartalomjegyzéknek, mappának, ontológiának: azaz interaktív objektumoknak) a megjelenítése:

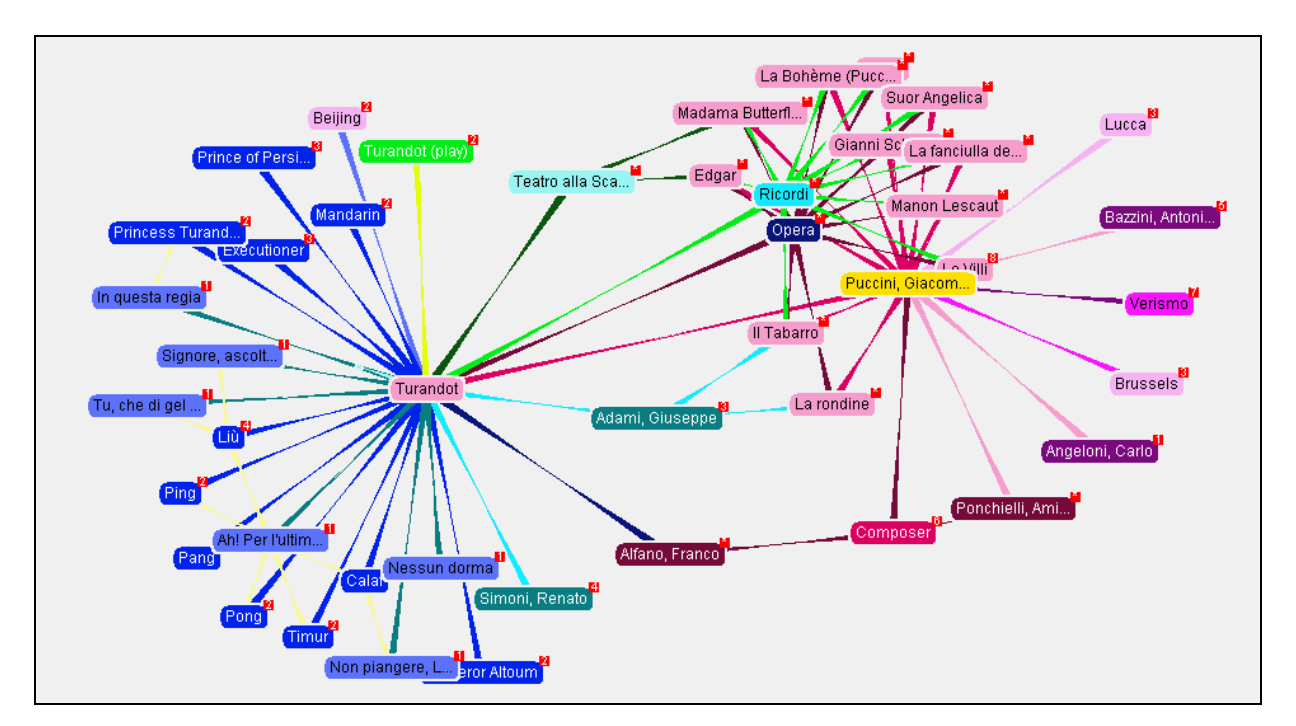

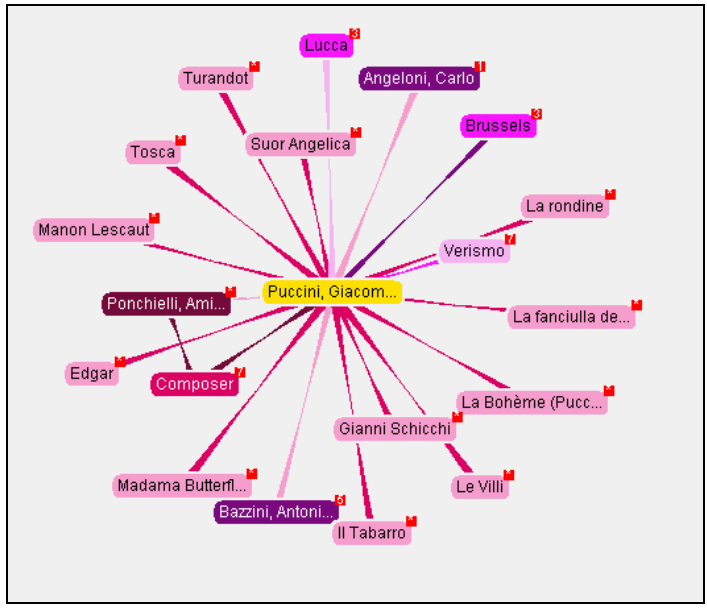

Forrás: www.ontopia.net

# **5. Példák a jövőből**

http://syi.hu/cse/best.html

----------

Vitályos Gábor 2016